**AutoCAD Crack Serial Number Full Torrent [Mac/Win]**

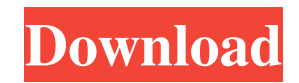

#### **AutoCAD Crack+ Free For Windows**

Since it is a desktop app, AutoCAD runs on most Windows-based personal computers from 32-bit to 64-bit operating systems. AutoCAD runs on a variety of Intel-based and non-Intel-based microcomputers. The AutoCAD software is available in a variety of editions that differ in their features. AutoCAD integrates with applications such as AutoCAD LT, AutoCAD Architecture, AutoCAD Electrical, and AutoCAD Inventor, the company's 3D CAD software. History AutoCAD was introduced in 1982 by Autodesk as one of two products: Autocad on the PC and AutoCAD LT on the Macintosh. The AutoCAD LT application was designed to be easier to use than the previous AutoCAD, with better help and tutorial functions. In the beginning, the first release of AutoCAD was available only on systems running the MS-DOS operating system. AutoCAD could be run on systems running the CP/M operating system with a special hardware emulation program called the CAD/CAM Processor Interface, or CAPI, chip. However, because the only available operating system for CAPI-based microcomputers was MS-DOS, most existing workstations with the popular CP/M OS couldn't run AutoCAD. The first version of AutoCAD was unable to use floating point numbers. Starting with version 2, floating point numbers were introduced, but they were only supported on machines running MS-DOS and OS/2. In addition, AutoCAD could not use multitasking operating systems such as CP/M-86, DOS Plus, VMS, or OS/2, because they don't provide the required kernel services for the CAD/CAM Processor Interface. After years of development, Autodesk decided to make the 2.5 release of AutoCAD (1989) available for its mainframe users. It was the first CAD program to run on the VAX computers developed by Digital Equipment Corporation. During the mid-1990s, many new microcomputers were introduced. The first version of AutoCAD for Windows was released in 1996, and since then it has become the most common version on personal computers. Since 2000, all AutoCAD releases have run natively on Windows. Starting with the version 2013, all of AutoCAD's functions run on Intel-based microcomputers and have full 64-

## **AutoCAD Crack +**

Autodesk AutoCAD, AutoCAD LT, Autodesk Fusion 360 (formerly known as BIM 360), Autodesk Revit and Autodesk ArchiCAD are vector and 2D drafting and design software products. AutoCAD is a 3D, cross-platform, open source (formerly in public beta) commercial, parametric and non-parametric modeling program. Autodesk Revit is a parametric modeling program, which supports the creation of building information models and architecture. Autodesk Fusion 360 is a software product for architectural design. ArchiCAD is a parametric modeling program used in Architectural and Mechanical engineering. References External links Autodesk homepage Category:1982 software Category:Computer-aided design software Category:Drawing software Category:MacOS graphics software Category:Science software for Windows Category:Technical communication tools Category:Technical communication tools in Autodesk Category:Trigonometry softwareQ: c# char.GetUnicodeCategory() return incorrect categories I've seen various questions about Unicode categories, but I still can't understand how does the char.GetUnicodeCategory() work. I have:

Console.WriteLine(char.GetUnicodeCategory(char.Parse("o"))); I expect 1, but I get 2. According to my research, o with a European (Western) accent and a i without accents have the same category. What am I doing wrong? A: char.Parse doesn't convert the Unicode character into an ANSI character, it just parses the text. You have to convert the character yourself:

Console.WriteLine(char.GetUnicodeCategory(char.Parse("o"))); Or use a string: Console.WriteLine(char.GetUnicodeCategory(@"o")); . This will happen for the next 14 days or so. We have seen a few other pieces pop up from e-waste, e.g., LEDs, motors, etc. So, let's be cautious with accepting any "free" electronics. While you can buy a recycler online, it's best to do some research. First, make sure that you can trust the manufacturer. The government has its foot in the door. If they aren't offering the service a1d647c40b

### **AutoCAD Crack + Free Registration Code**

Run the Demo version. A blank starting model with layers should appear. Run the keygen, and create a config file. The config file must use "draft" as the object category. It should also contain a userid and password. The password is your Autocad password and is displayed on the screen. Export the model from Autocad into a CAD file format like "cad," "acad," or "dwg." For Autocad DWG, a tool is used to open the drawing. I chose "opt/win arch/win32/compress.zip". Sample configurations: {

### **What's New In AutoCAD?**

Add dimension properties to symbol properties: Automatically apply dimension properties to symbol properties, just like properties on dimension geometry. Use a single click, with no additional steps. (video: 1:17 min.) Make reference lines relative to your drawing: Line the same reference line from one drawing to another drawing, with a single click. (video: 1:13 min.) Add annotated layers to DWG files: Add reference lines or other notes, to any layers in your DWG file. (video: 1:16 min.) Edit DWG files from desktop apps: Edit DWG files without opening AutoCAD. (video: 1:29 min.) Add a tag to any object in your drawing: Append a tag to any object in a drawing. Tag text is added by clicking a text box, and the text box automatically places the tag. (video: 1:36 min.) Browse and convert PDF files directly in AutoCAD: Browse your computer, network or other file server for PDF files, and open them directly in your drawing, without additional steps. (video: 1:09 min.) More ways to browse in your drawing: New option in the Options dialog to browse files using ActiveX controls: click Browse..., and choose the browse window that best suits your needs. (video: 1:36 min.) Browse files in a tree structure: Browse files in a tree structure using the Files tab in the Options dialog, and select a folder to browse. (video: 1:32 min.) Access model info in your drawings: When you click on a reference, the Info tab now includes additional information about the drawing, including: Related drawings Measurements Dimensions Display Name Tags Use dimension properties with text on lines: Use dimensional properties (double points, blue color, etc.) to annotate text on lines. (video: 1:19 min.) Solve problems before they occur: In AutoCAD, problems can be prevented before they happen. Use a quick predefined command to indicate problems with your drawings. (video: 1:12 min.) Add new drawing tools: Create new drawing tools, and assign them to toolbars. (video

# **System Requirements For AutoCAD:**

Note that the specifications for DS3D are still in flux, but this is a good starting point: RAM: ------------------- REQUIREMENTS Minimum Requirements: We will require 128 MB of VRAM at least 1 GB of physical RAM when running in Windowed mode at least a 64-bit CPU Recommended Requirements: WE WILL NEED DOUBLE THE MEMORY OF THESE REQUIREMENTS! Hardware: --------------------------------------------------- WE

Related links: